Hes.so **VALAIS<br>WALLIS** School of  $\pi$ <br>Engineering

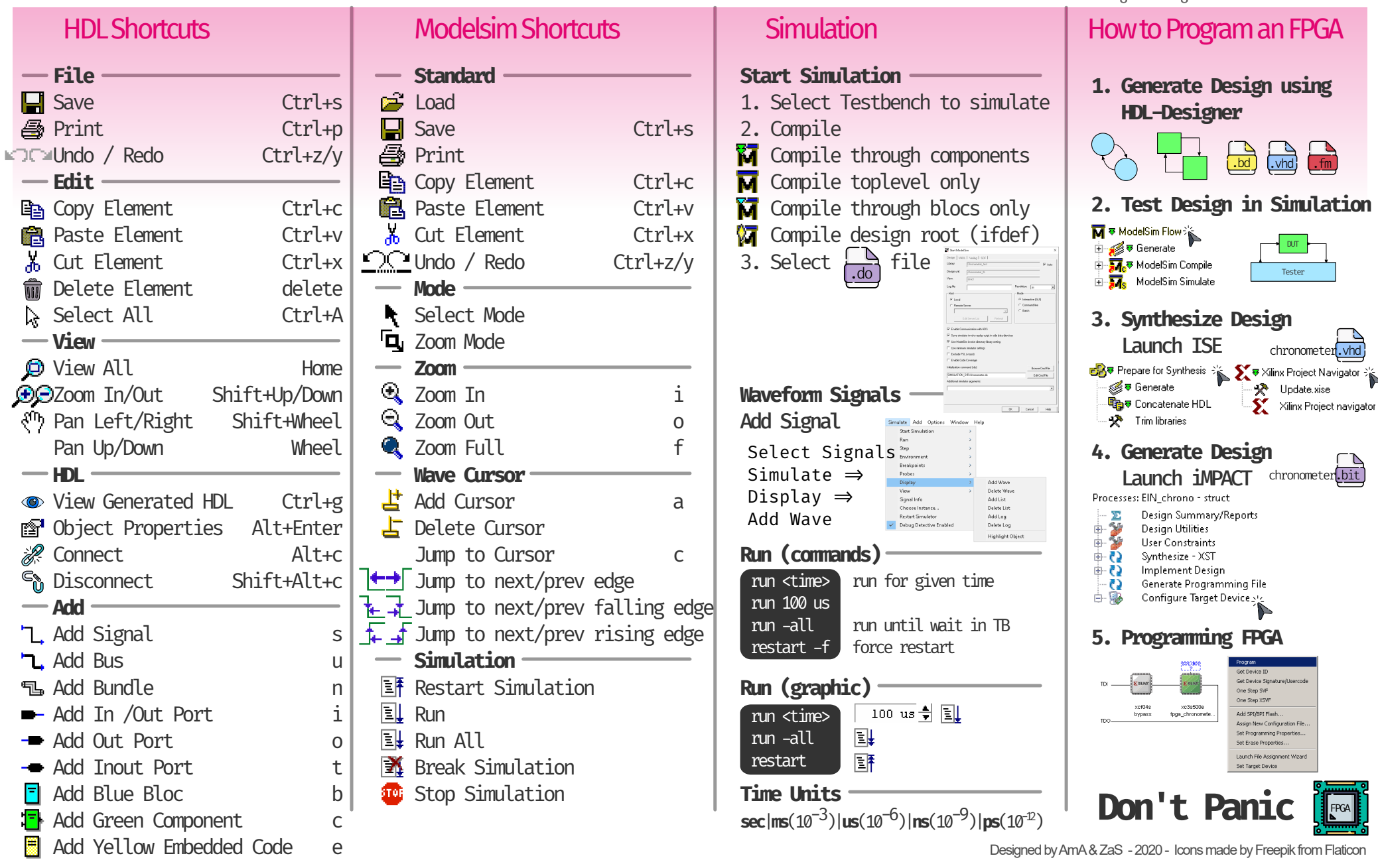

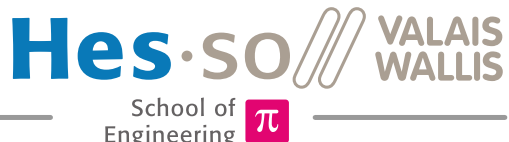

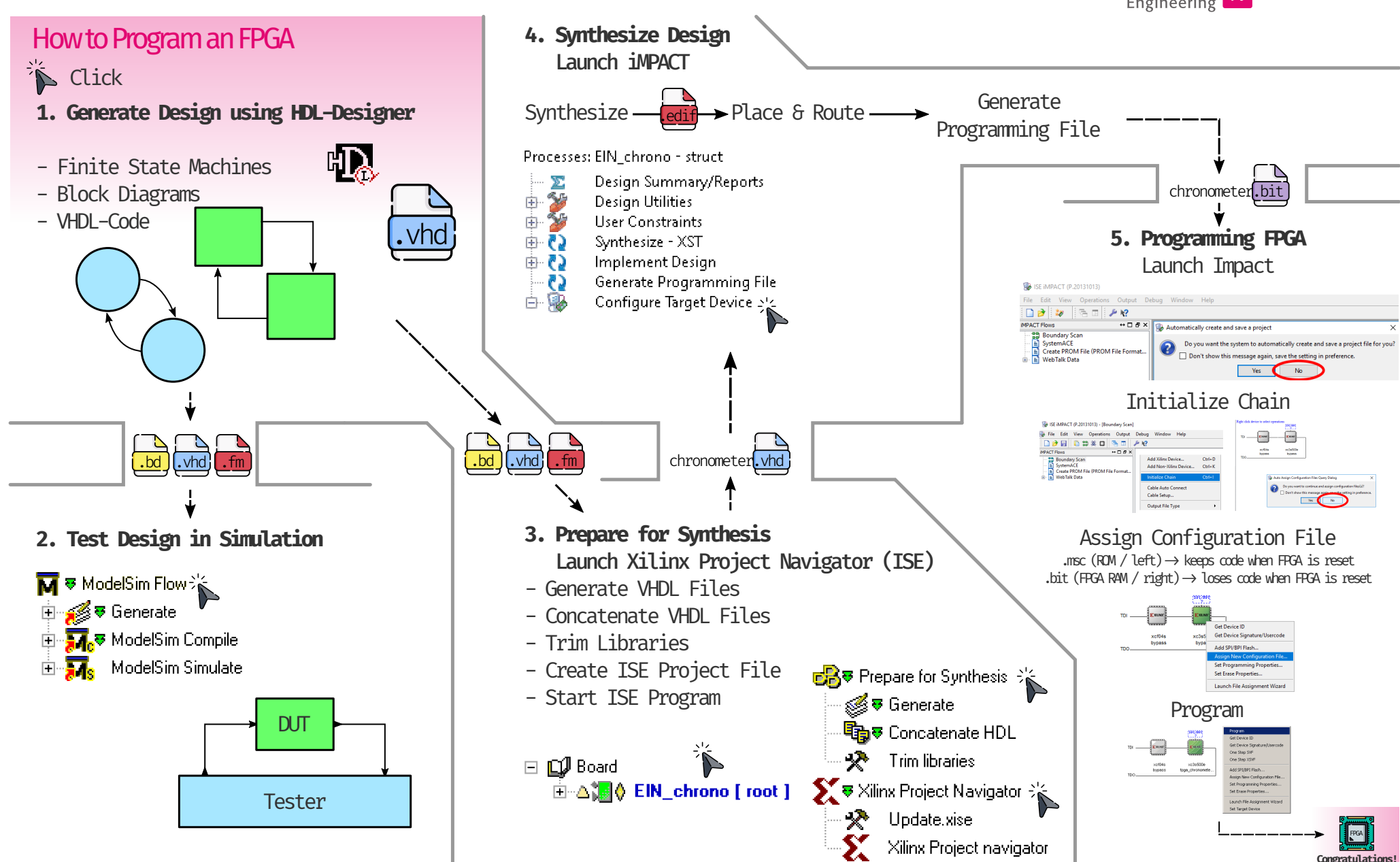

Designed by AmA & ZaS - 2020 - Icons made by Freepik from Flaticon

### Hes-so School of

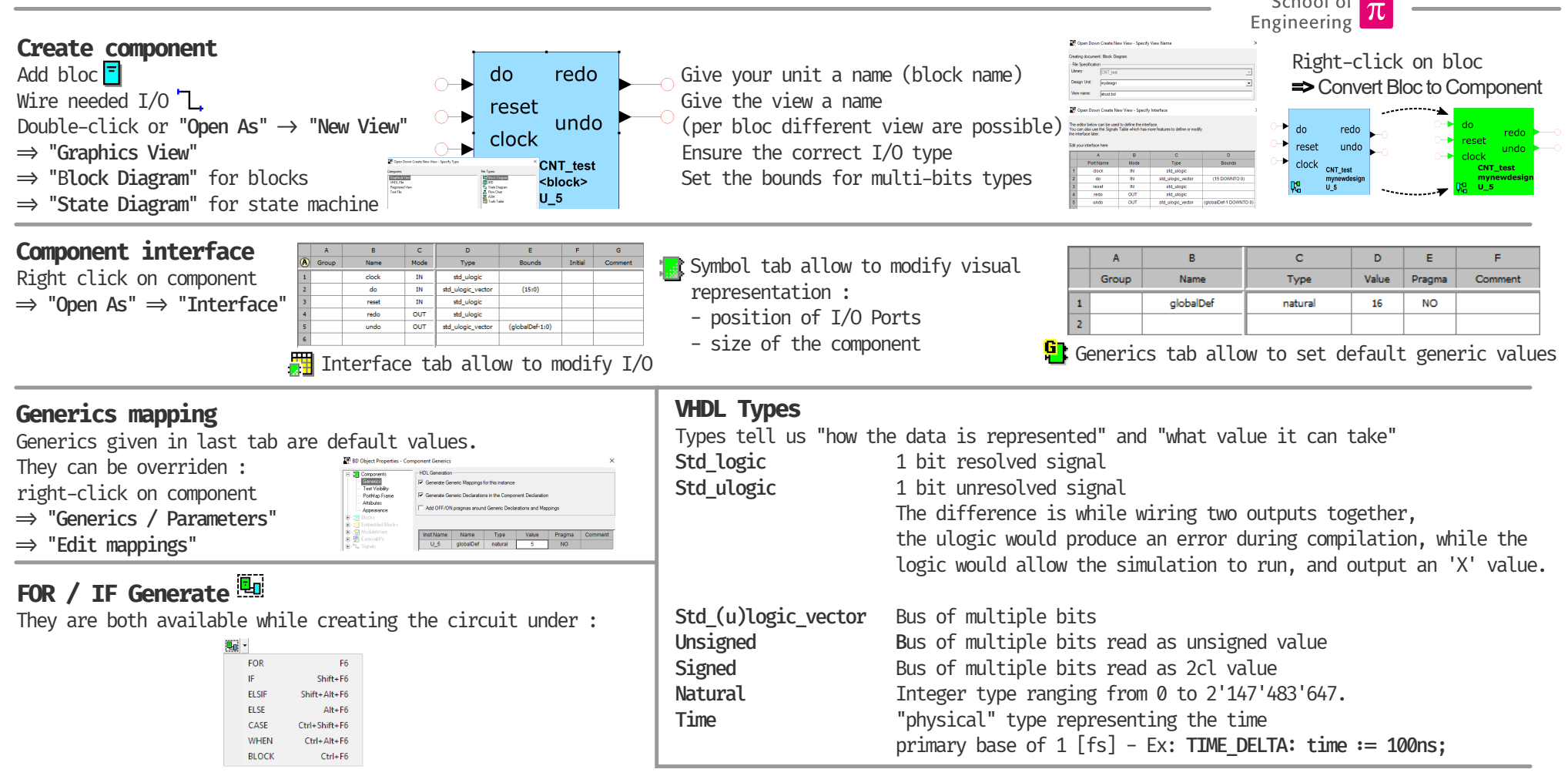

FOR Generate frames allow to create n iterations of the same structure

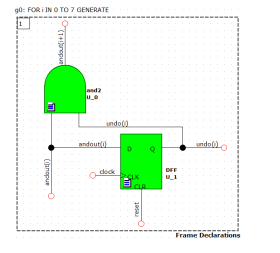

**Watch out !**

Here, we will do this block with  $i$  from (0 to 7) Signal undo must be at least (7 DOWNTO 0) But signal andout must be at least (8 DOWNTO 0) (as we have andout(i+1), so when  $i = 7 \Rightarrow i+1 = 8$ ) Also, ensure that the first bit andout(0) is connected.

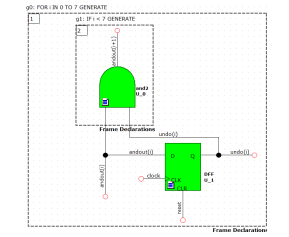

IF Generate frames allow to create structure if a given condition is fulfilled

Here, the IF Generate tells HDL to create the AND gate only if  $i < 7$ . So, when i will be 7 (or more if it could), the gate would not be generated, and so andout stays in the bounds (7 DOWNTO 0).

#### 1st rule  $\overline{\phantom{a}}$  D  $\overline{\phantom{a}}$  D  $\overline{\phantom{a}}$ **D** Q <u>P</u> D Q <sup>Q1</sup>  $\sim$   $\sim$   $\sim$   $\sim$  $\overline{\text{D}}$  o  $\overline{\text{Q}^2}$  o  $\overline{\text{D}}$  o Q D *Same clock and reset* CLK CLK CLK CLK CLR CLR CLR CLR Each sequential logic uses clk\_3 clk\_1 clk\_2 clk\_2 the same clock and reset reset\_1 reset\_2 **Correct** Not correct  $\frac{100}{2}$  D Q out0 3rd rule CLK1 CLK CLR in0 *Clock connection* a out<sub>2</sub> Logic1 **D** CLR b CLK No control of the clock with a logical CLK CLR Logic2 CLR element Not correct Correct 5th rule *Initial state* Every sequential logic needs to be initialized at the beginning **CLK** Synchronous bloc 7th rule Synchronisation *Synchronization* p<br>MuxOut out0 Inputs needs to be synchonized CLK CLK in1 CLR CLR CLK CLR with D-FlipFlops CLK CLR **Correct** 9th rule *Gate fan-out* Evaluate the fan-in and fan-out of the gates  $\overline{\phantom{a}}$

#### 2nd rule *No use of gate delay's* Never use logical elements to create a delay

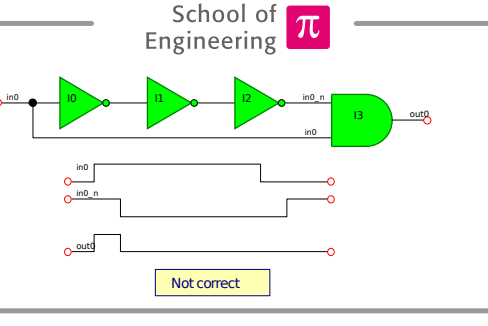

Hes-so

D CLK <u>CLR</u>

Q **Logic** 

Not correct

CLR

in0 CLK

D CLK CLR Q

in0 CLK

Internal\_reset

**Correct** 

#### 4th rule *Reset connections* Asynchronous inputs cannot be used to create a functionality of the circuit

#### 6th rule

*I/O connections* Input must not be left in high impedance Outputs must not be short-circuited (unless tristates are used)

#### 8th rule

*Asynchronous reset*

The internal reset disappearance must be synchronous to the clock, but its appearance is asynchronous

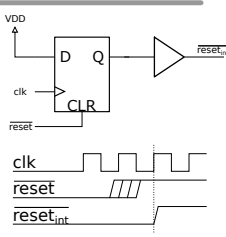

### Maximal clock frequency

 $T_{min} \leq T_{ClkO_{max}} + TQD_{max} + T_{skew} - T_{setu_{max}}$ 

- TClkQ delay time between the clock edge and the flip-flop output Q<br>• TQDmax delay of the longest chain of gates between an output Q of a sequential
- logic and an input D of a sequential logic responsive to the same edge of the same clock
- Tskew ‑ is the clock shift with respect to the clock inputs of the sequential logic
- Tsetup ‑ is the setup time of the sequential logic

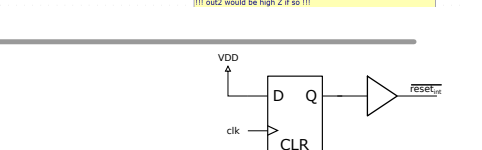